**Symbols** 

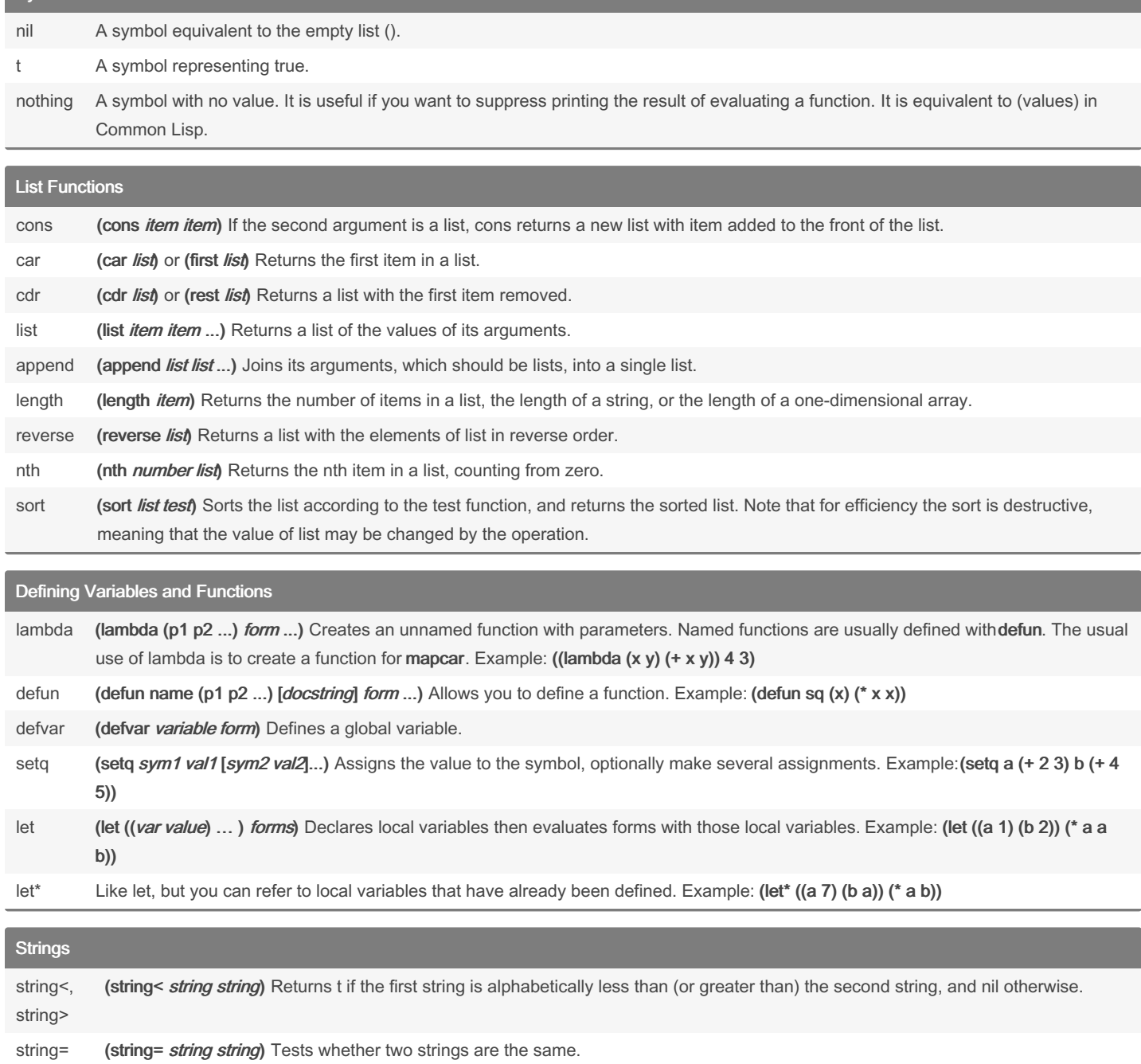

stringp (stringp *item*) Returns t if the argument is a string and nil otherwise.

concat‐ enate (concatenate 'string string ...) Joins together the strings given in the second and subsequent arguments and returns a single string. Example: (concatenate 'string "One" "Two" "Three")  $\Box$  "OneTwoThree"

By heow [cheatography.com/heow/](http://www.cheatography.com/heow/) Not published yet. Last updated 6th June, 2023. Page 1 of 5.

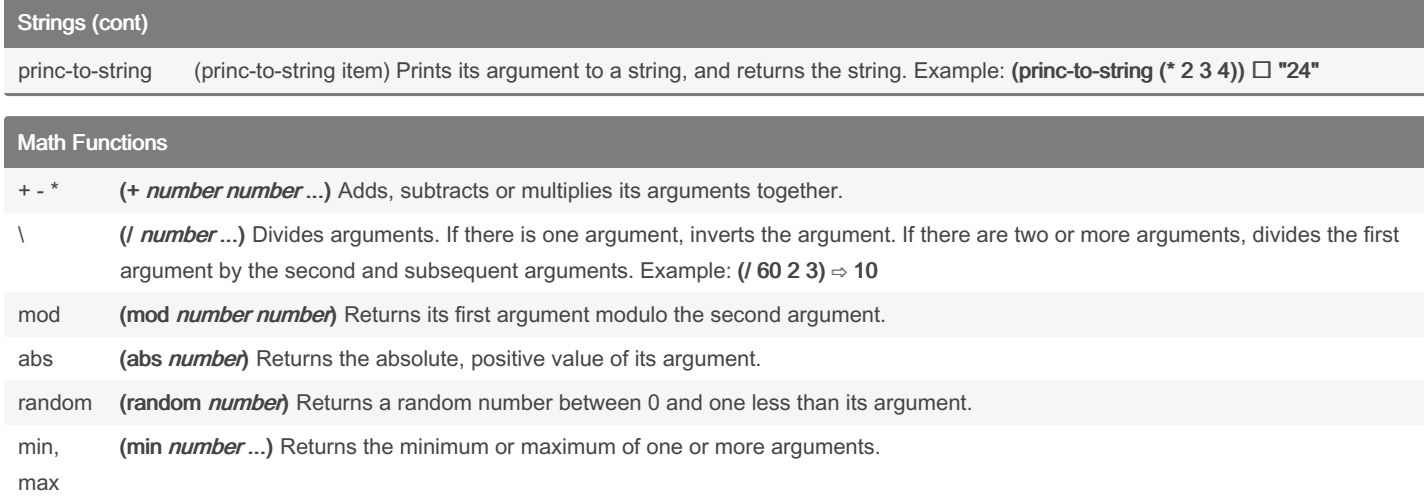

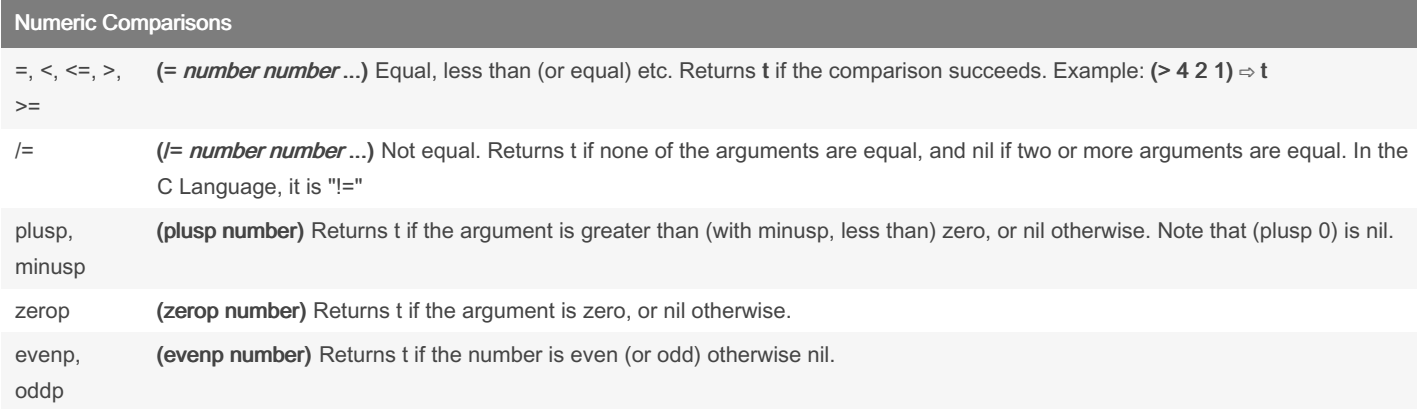

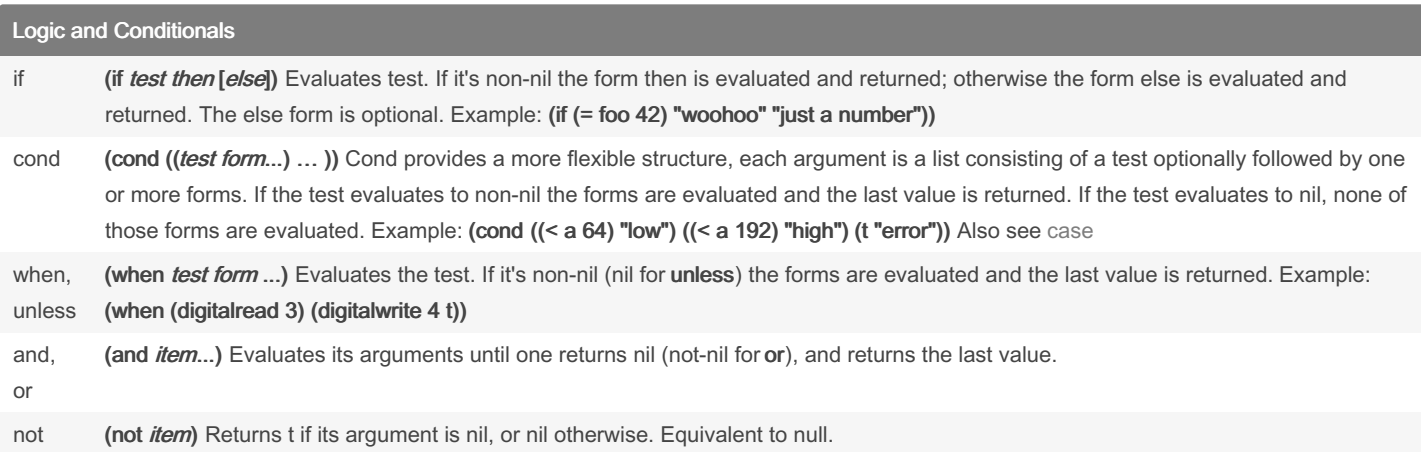

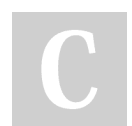

#### By heow

[cheatography.com/heow/](http://www.cheatography.com/heow/)

Not published yet. Last updated 6th June, 2023. Page 2 of 5.

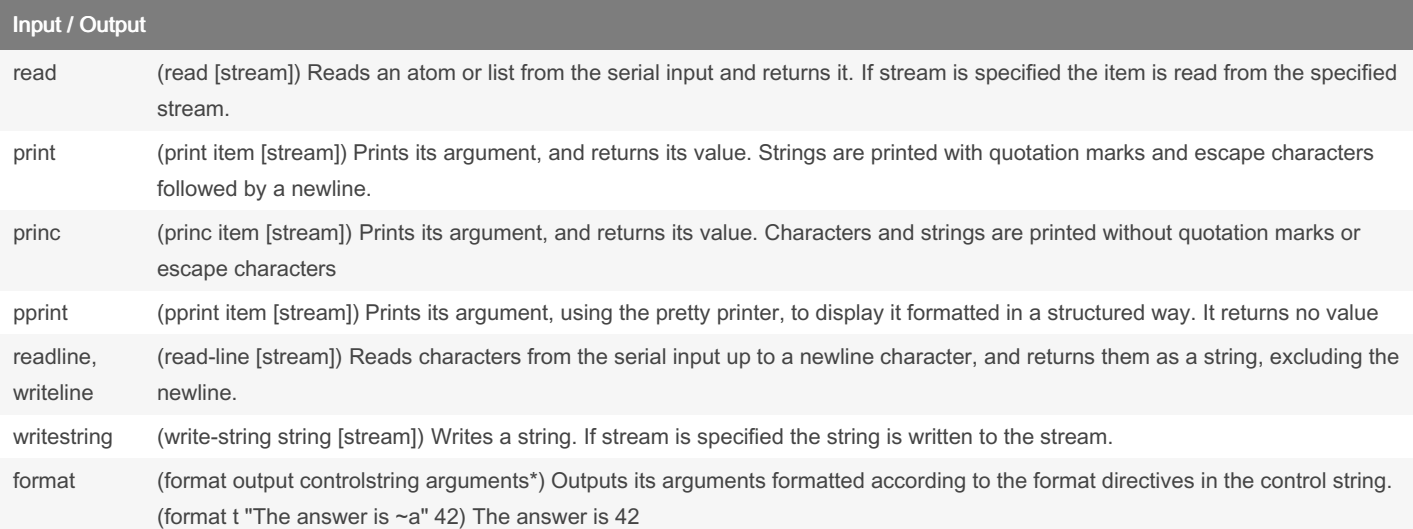

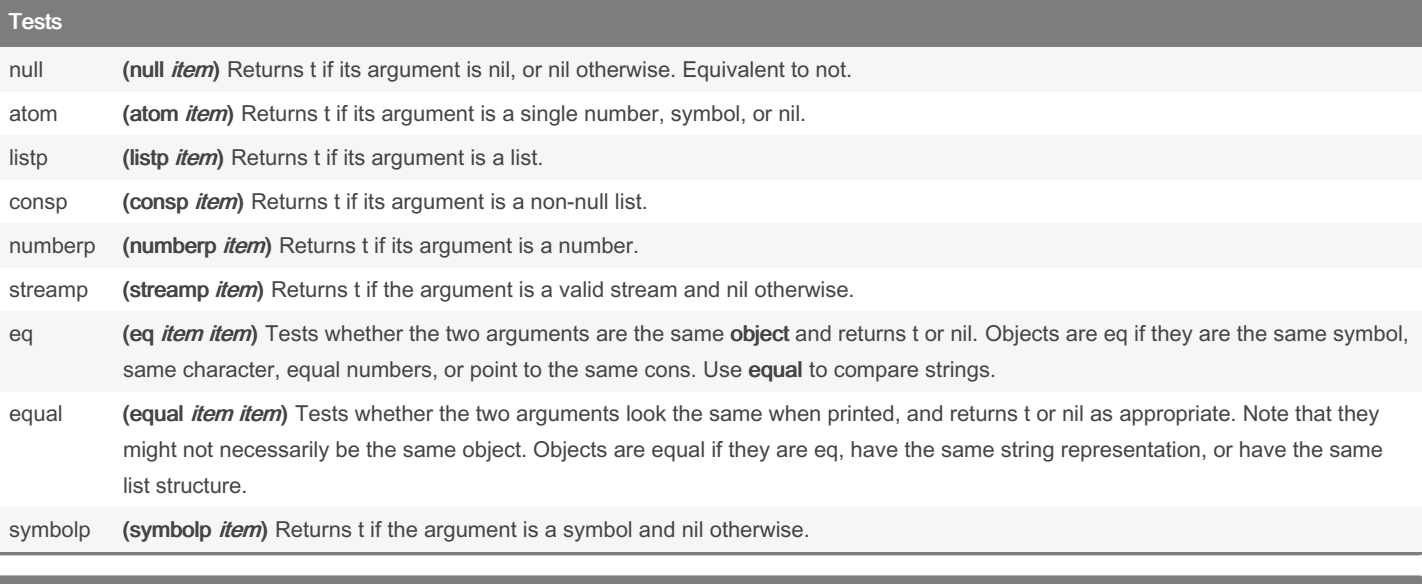

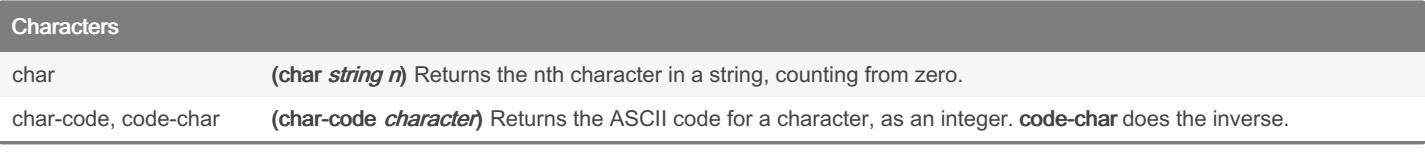

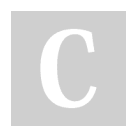

By heow [cheatography.com/heow/](http://www.cheatography.com/heow/) Not published yet. Last updated 6th June, 2023. Page 3 of 5.

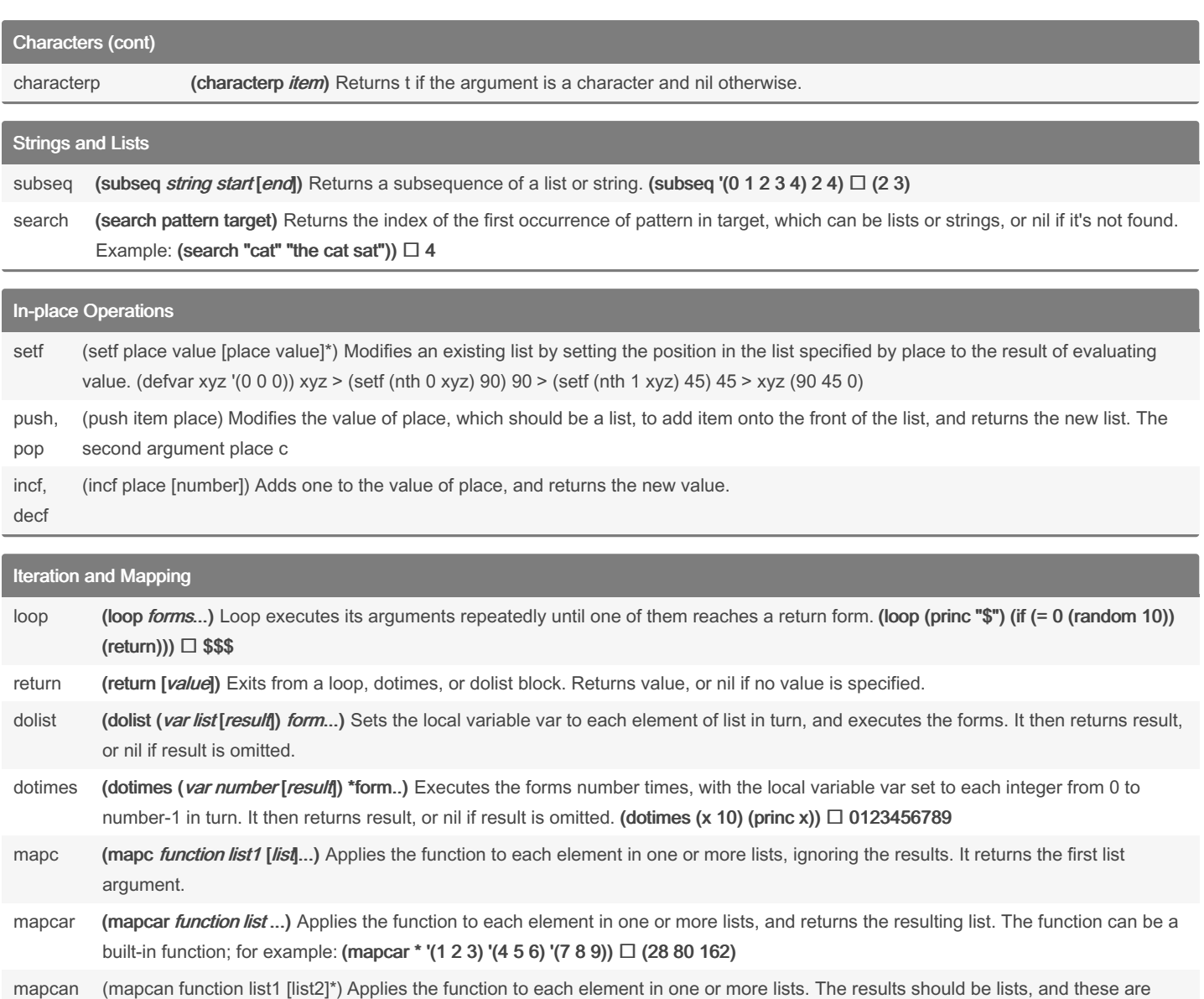

progn (progn form\*) Evaluates several forms grouped together into a block, and returns the result of evaluating the last form.

assoc (assoc key list) Looks up a key in an association list of (key . value) pairs, and returns the matching pair, or nil if no pair is found.

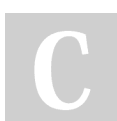

By heow [cheatography.com/heow/](http://www.cheatography.com/heow/)

appended together to give the value returned by mapcan.

Not published yet. Last updated 6th June, 2023. Page 4 of 5.

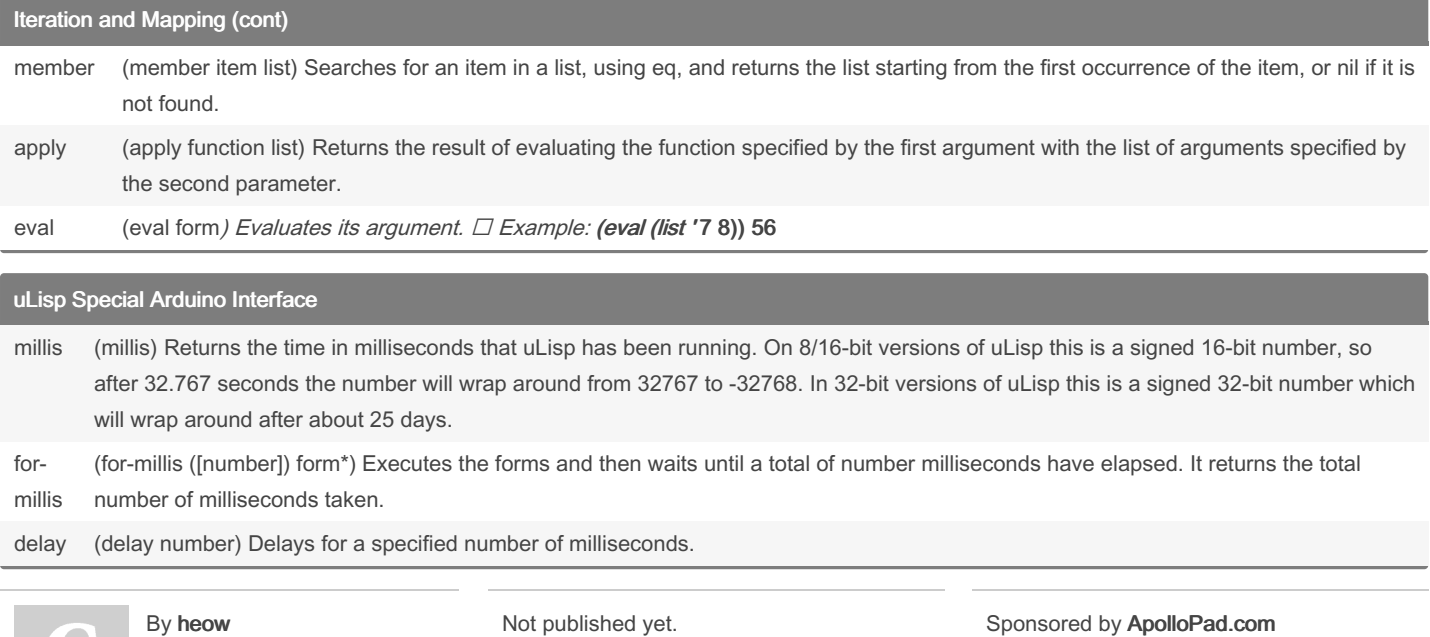

[cheatography.com/heow/](http://www.cheatography.com/heow/)

t published ye Last updated 6th June, 2023. Page 5 of 5.